# Game Engine Programming

GMT Master Program Utrecht University

Dr. Nicolas Pronost

*Course code: INFOMGEP Credits: 7.5 ECTS*

#### Lecture #7

#### HID and Error Handling

#### Lecture #7

#### Part I: HID

## Introduction

- Games are interactive computer simulation – Management of user inputs is central
- Human interface devices (HID) for games
	- keyboard
	- mouse
	- joystick
	- joypad
	- track ball
	- multi-touch pad
	- remote controller
	- webcam
	- steering wheel, pedal, force plate, electric guitar
	- *and much more*

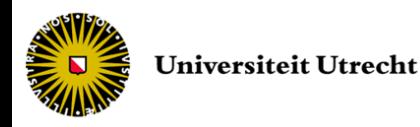

## Introduction

- HID provides input to the game software
- Some HIDs allow to give feedback to the user
	- light, force feedback, vibration, sound
- Game engine reads and writes HID inputs and outputs
	- depends on the specific design, OS, and device

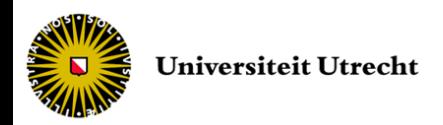

- Two techniques
	- Polling
	- Interruption

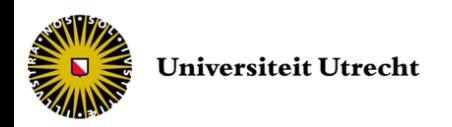

#### • Polling

- Device state is checked by polling the hardware periodically
	- usually once per game loop iteration (or defined by the input manager update frequency)
	- explicit call to the reading of device state
	- by reading hardware registers, memory I/O port or higher software interface (driver)
- Example: Microsoft's XInput API for Xbox 360 game pad for console and PC
	- call to XInputGetState() function at each update
	- returns a XINPUT\_STATE containing joy pad information (buttons pushed, stick position *etc.*)

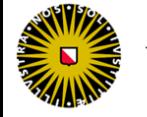

#### • Interruption

- Update game logic only when changes occur
- No need to send a continuous stream of data when device is not pressed / released / moved
- Communication with the game engine done via hardware interruption
	- electronic signal that suspends the game execution and calls an interrupt service routine (ISR)
	- ISR reads the HID state, updates its state in game engine and resumes the execution
	- game engine takes action(s) immediately or picks up the new state next time it is convenient to do so

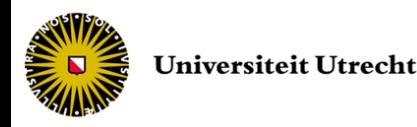

- Keyboard and mouse are the main devices for PC-based games
- Interfacing concepts for keyboard and mouse can be generalized to any HID

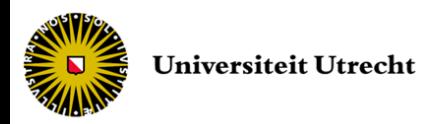

# The keyboard

- Not particularly well suited for game control
	- set of buttons without direct spatial relationship with the virtual world
- On PC platform Windows
	- defined in header <winuser.h>
		- but include <windows.h>
	- [add library user32.dll in path]

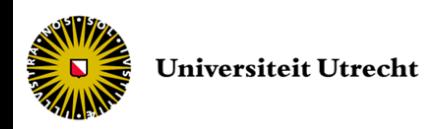

• To get the state of a specific key

short GetAsyncKeyState(int keycode);

- if the key is a letter or digit  $(a \Rightarrow z, 0 \Rightarrow 9)$ , keycode can use its ASCII value (0x41 => 0x5A,  $0x30 \Rightarrow 0x39$
- otherwise keycode is a virtual-key value (one out of the 256 entries, defined in winuser.h)
	- *e.g.* VK\_BACK for backspace key, VK\_TAB for tabulation, VK\_RETURN, VK\_SHIFT, VK\_LEFT, ...

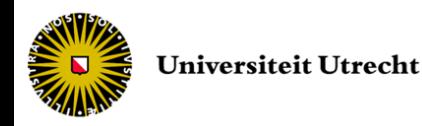

• To get the state of a specific key

short GetAsyncKeyState(int keycode);

- return value encodes the state of the key
	- Most significant bit set if key down
	- Least significant bit set if key pressed after previous call to GetAsyncKeyState
- Array of 256 bool usually used locally to maintain keyboard state

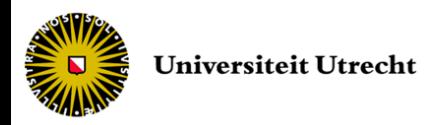

• To get the state of a specific key

short GetKeyState(int keycode);

- same input as GetAsyncKeyState
- return value encodes the state of the key
	- Most significant bit set if key down, otherwise up
- reports the state of the keyboard at the time of the generation of the keyboard-input message
	- GetKeyState always used in response to a message

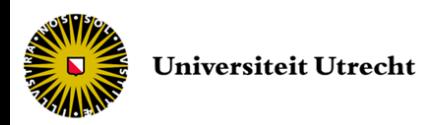

- GetAsyncKeyState vs. GetKeyState
	- At time t, the user Alt+LeftClick mouse
	- At time t+dt, the program responds to the click and checks the board state
	- Assuming the user released the Alt key in between
		- using GetAsyncKeyState will return that Alt is not  $down \Rightarrow$  at this very calling instant  $t+dt$
		- using GetKeyState will return that Alt is down => at the time t the user clicked the mouse (event created)

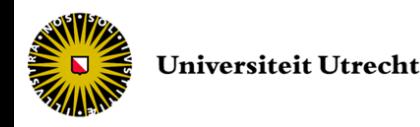

- Then each key requires a specific call
	- time consuming when testing a lot of keys
- The whole keyboard state can be queried

bool GetKeyboardState(PBYTE lpKeyState);

- lpKeyState is a 256-byte array that receives the status for each virtual key
- return value is true if call succeed
- same behavior as GetKeyState on each key

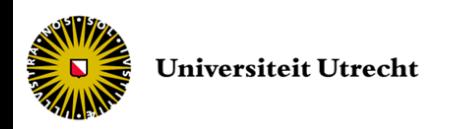

- To call a function only when key pressed
- On Windows PC platform, keyboard and mouse tracking can be done through the Windows Procedure of Win32 API
	- Notification/Message mechanism
	- Available on window-based applications via the WndProc function

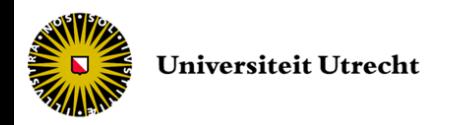

```
LRESULT CALLBACK WndProc(HWND hwnd, UINT msg, WPARAM wParam, LPARAM lParam) 
   \{// ...
   switch (msg) {
         case WM_COMMAND:
                  // ...
                 break;
         case WM_DESTROY:
                 PostQuitMessage(0);
                 break;
         // ... other cases ...
         default:
                 return DefWindowProc(hwnd, msg, wParam, lParam);
   }
   return 0;
}
```
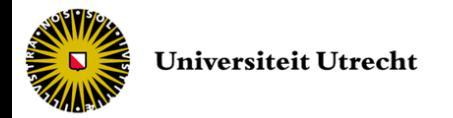

- Messages are send when key state changes
- Examples:
	- WM\_KEYDOWN
	- WM\_KEYUP
	- *and more (see msdn.microsoft.com)*
- The wParam then contains the virtual-key code

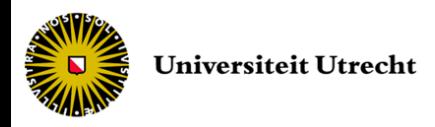

• Example

```
LRESULT CALLBACK WndProc(HWND hwnd, UINT msg, WPARAM wParam, LPARAM lParam) {
   switch (msg) {
        case WM KEYDOWN: // do something when key pressed
                 switch (wParam) {
                          case VK LEFT: // process left arrow
                          case VK RIGHT: // process right arrow
                          case VK F2: // process F2 key
                          case 0x41: // process A key
                          default: break;
                 }
        default:
                 return DefWindowProc(hwnd, msg, wParam, lParam);
   }
   return 0;
}
```
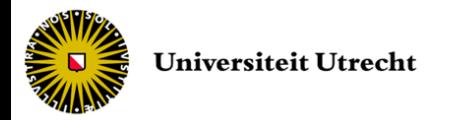

- Polling is often used during a keyboard interruption to combine key/mouse events
- Examples
	- Shift+LeftArrow, in a game to strafe left
	- Ctrl+Alt+Delete, task manager
	- Alt+F4, to exit
	- Alt+Enter, to full screen
	- *etc.*

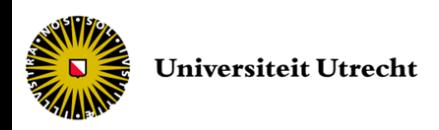

# Polling the mouse

• To read mouse state (position)

bool GetCursorPos(LPPOINT point);

- LPPOINT is a pointer to a POINT structure – including two long int: x and y
- return nonzero if successful, zero otherwise
- Cursor position is specified in screen pixel coordinates
	- x (resp. y) from 0 to hor. (resp. vert.) max resolution
	- Screen coordinates can be converted to/from window coordinates by ScreenToClient / ClientToScreen functions

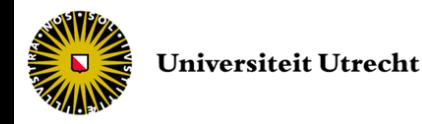

# Polling the mouse

• Example

```
#include <windows.h> // -> includes <winuser.h>
POINT cursorPos;
GetCursorPos(&cursorPos);
cout << "Cursor position: ";
cout << "( " << cursorPos.x << " " << cursorPos.y << " )" ;
```
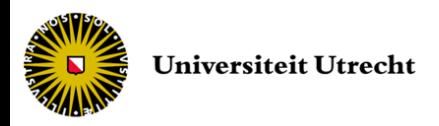

# The mouse interruption

- To call a function when mouse is moved or button pressed (also considered as virtual keys)
- Same mechanism as keyboard: through Windows Procedure messages
	- WM\_LBUTTONDBLCLK
	- WM\_LBUTTONDOWN
	- WM\_MOUSEHWHEEL
	- WM\_MOUSEMOVE
	- *and more (see msdn.microsoft.com)*

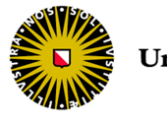

# The mouse interruption

- Each mouse related message has its own wParam and lParam contents
	- WM\_MOUSEMOVE (and others)
		- horizontal and vertical position in lParam
		- buttons states in wParam
	- WM\_MOUSEWHEEL
		- same plus the wheel-delta value in wParam

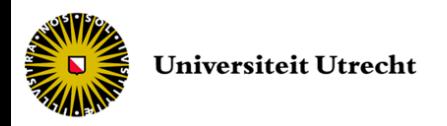

### The mouse interruption

• Example

```
LRESULT CALLBACK WndProc(HWND hwnd, UINT msg, WPARAM wParam, LPARAM lParam) {
   switch (msg) {
        case WM MOUSEMOVE: // do something when moving the mouse
                 int xPos = GET X LPARAM(lParam);
                 int yPos = GET Y LPARAM(1Param);convertToGameWorldLocation(xPos,yPos);
                 if (wParam & MK RBUTTON) // wParam contains buttons states
                          AttackAt(xPos,yPos); // attack while right clicking
                 else if (wParam & MK_LBUTTON)
                          MoveTo(xPos,yPos); // move while left clicking
                 else 
                          LookAt(xPos,yPos); // look at otherwise
                 break;
        default:
                 return DefWindowProc(hwnd, msg, wParam, lParam);
   }
   return 0;
}
```
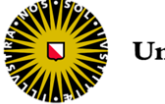

# Input manager in game engine

- Usually the input manager is in charge of
	- calling the entities that are willing to take actions regarding input events
	- providing polling functions to them
- These entities register themselves to the game engine
- The Windows notifications from WndProc are forwarded to the input manager
	- which selects the user input related messages
	- and notifies the entities

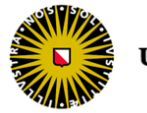

### Hardware abstraction

- More and more HIDs are available
- How to enable the use of any HID to control a game without any impact on the engine?
- Hardware abstraction specifies a virtual controller
	- any HID that conforms to the abstract profile of the controller can then be used
	- write a pure abstract class for generic controller handler
	- at run time only the selected HID controller is created

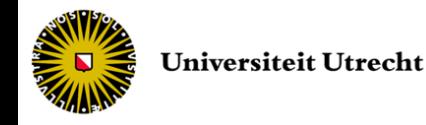

- Usually game engine HID system provides
	- data zones validity and filtering
		- due to an analog noisy signal, the input may have to be rounded in order to stay in the min/max limits and to have a steady rest configuration
		- due to signal noise ratio, the input is filtered (smoothed) using a low pass filter
	- event detection
		- interruption routines compatible with OS

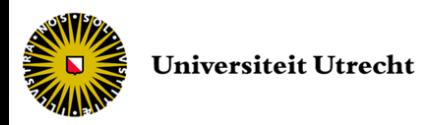

- Usually game engine HID system provides
	- detection of chords and sequences
		- when a specific group of inputs is fired or when a sequence of inputs is realized, the system can trigger a special action
		- examples
			- CTRL-ALT-DELETE in Windows to start Task Manager
			- button sequence A-B-B-A-A-B-R-L-A in Street Fighter Turbo Speed 2 to activate a super hyper mega kick
	- management of multiple HIDs for multiple players
		- to route devices to the right player in game
		- involved a bidirectional player to controller mapping
		- needs also to take care of HID disconnection (unplugged, out of battery etc.) in the gameplay

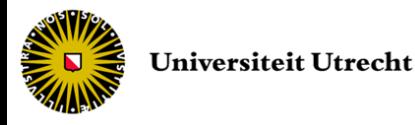

- Usually game engine HID system provides
	- multiplatform HID support
		- by conditional compilation wherever platform specific functions are used
		- or by adding an abstraction layer
	- controller input re-mapping
		- action mapping table is used to translate raw inputs into logical game actions
		- to enable the re-assignment of the controller's functions
		- examples: up/down direction in mouse and joystick (for flight games), OPQA vs. arrow pad vs. WASD

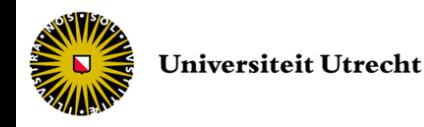

- Usually game engine HID system provides
	- context-sensitive inputs
		- when the same input triggers different actions according to the context
		- can be implemented with simple state machine to a get priority focus
		- examples
			- the 'E' use button in adventure games where it means talk to if NPC selected, and pick up if object in sight, and open if door in front etc.
			- HID to control character or vehicle or camera or 2D menu navigation
	- the ability to temporarily disable inputs
		- using disable mask on inputs or interpreting in the game logic
		- examples
			- disabling user inputs during in-game cinematic
			- disable camera moving in constrained environment

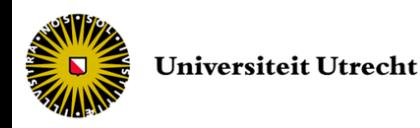

#### Lecture #7

#### Part II: Error Handling

# Dealing with errors

• An error condition (or just "error") is a condition occurring during runtime, that is not executed by the normal flow

– alternative way to recover safely from an error

– not the same as a bug

- Error conditions in a function might be
	- Prevented (ensure always valid calling)
	- Handled in the function
	- Left to the user of the function to deal with it

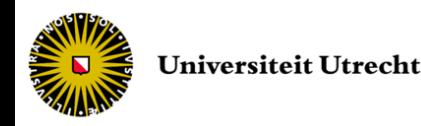

# Error handling

- Different approaches
	- to terminate the program
	- to return error codes or error indicators
	- to call an error handler function
	- to throw exceptions

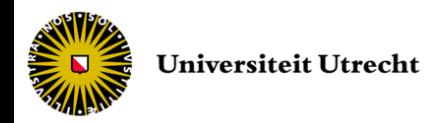

- An assertion checks an expression
	- if true nothing happens
	- if false a message is printed and the program is stopped
- Used as "land-mine"
	- as soon as a modification of the code violates the assertion, an error will be shown
	- usually only during development process
		- often used to check pointer validity (!= NULL)

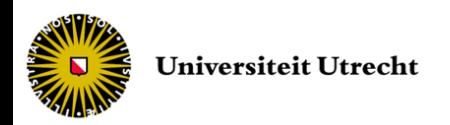

#### • Implemented with #define macro

```
#if ASSERTIONS ENABLED
 #define ASSERT(expression) \
  if (expression) { } \
  else reportAssertionFailure(#expression, FILE , LINE );
#else
 #define ASSERT(expression)
#endif
```
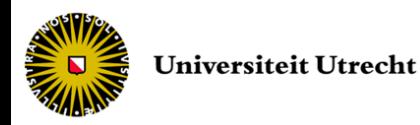

- Default C/C++ library
	- expression is written, then abort is called, terminating the program
	- asserts are ignored if NDEBUG is defined
		- designed to capture programming errors not user or running errors

```
#include <assert.h>
int * ptrValue;
// ...
assert(ptrValue != NULL);
```
Assertion failed: ptrValue != NULL, file main.cpp, line 5

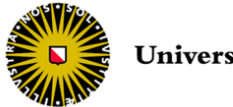

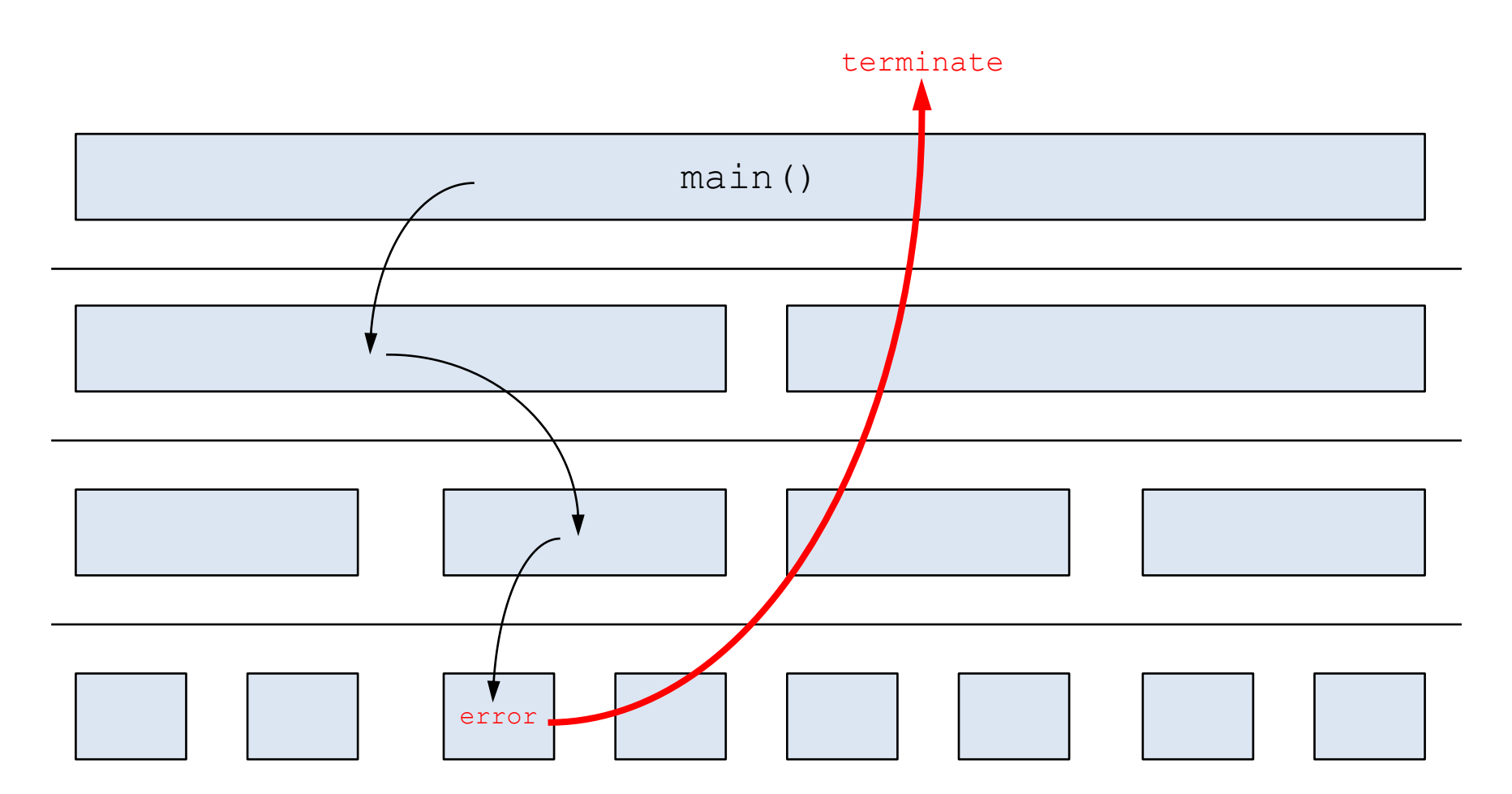

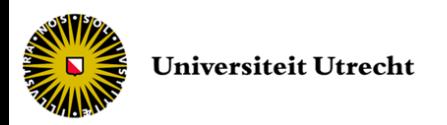

## Error codes and indicators

- Returning fail/pass code from the function in which the problem is first detected
	- boolean value
	- legal but "impossible" value of returned type or out of range (ex: NULL, -1, "")
	- $-$  code (ex:  $0 =$  ok,  $1 =$  error 1,  $2 =$  error  $2 ...$ ), usually in an enum
- Error indicator as reference parameter (usually last parameter, also called flag)
- Calling function intercept and interpret the error – solved directly or passed to the calling function

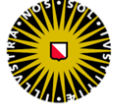

#### Error codes and indicators

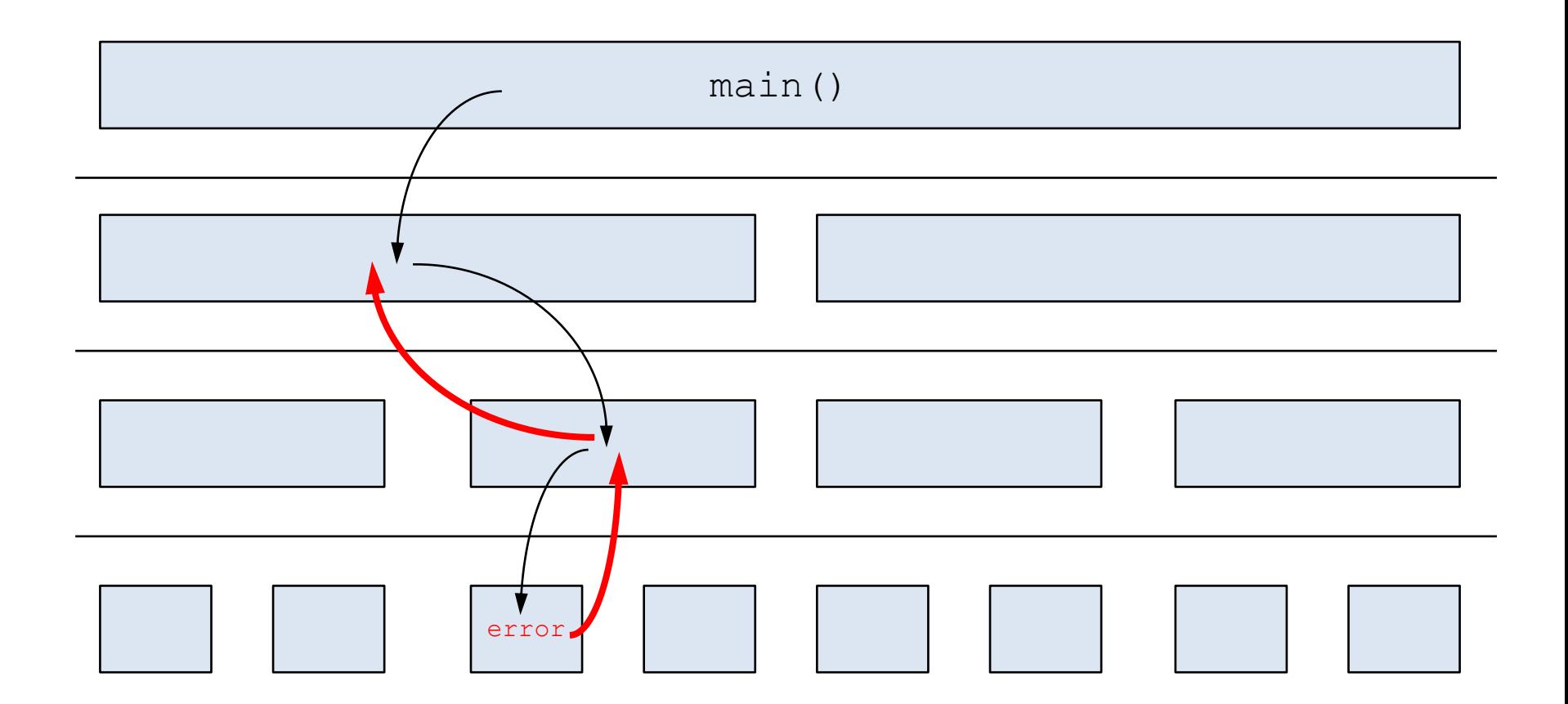

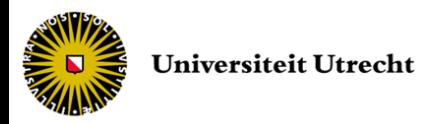

## Error handler function

- A function that is especially designed to deal with errors
	- chooses to stop program or resumes execution
- Might need access to many information to make the decisions

– central organ of the code

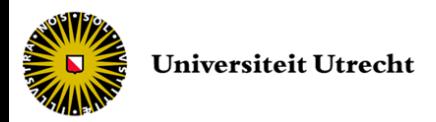

### Error handler function

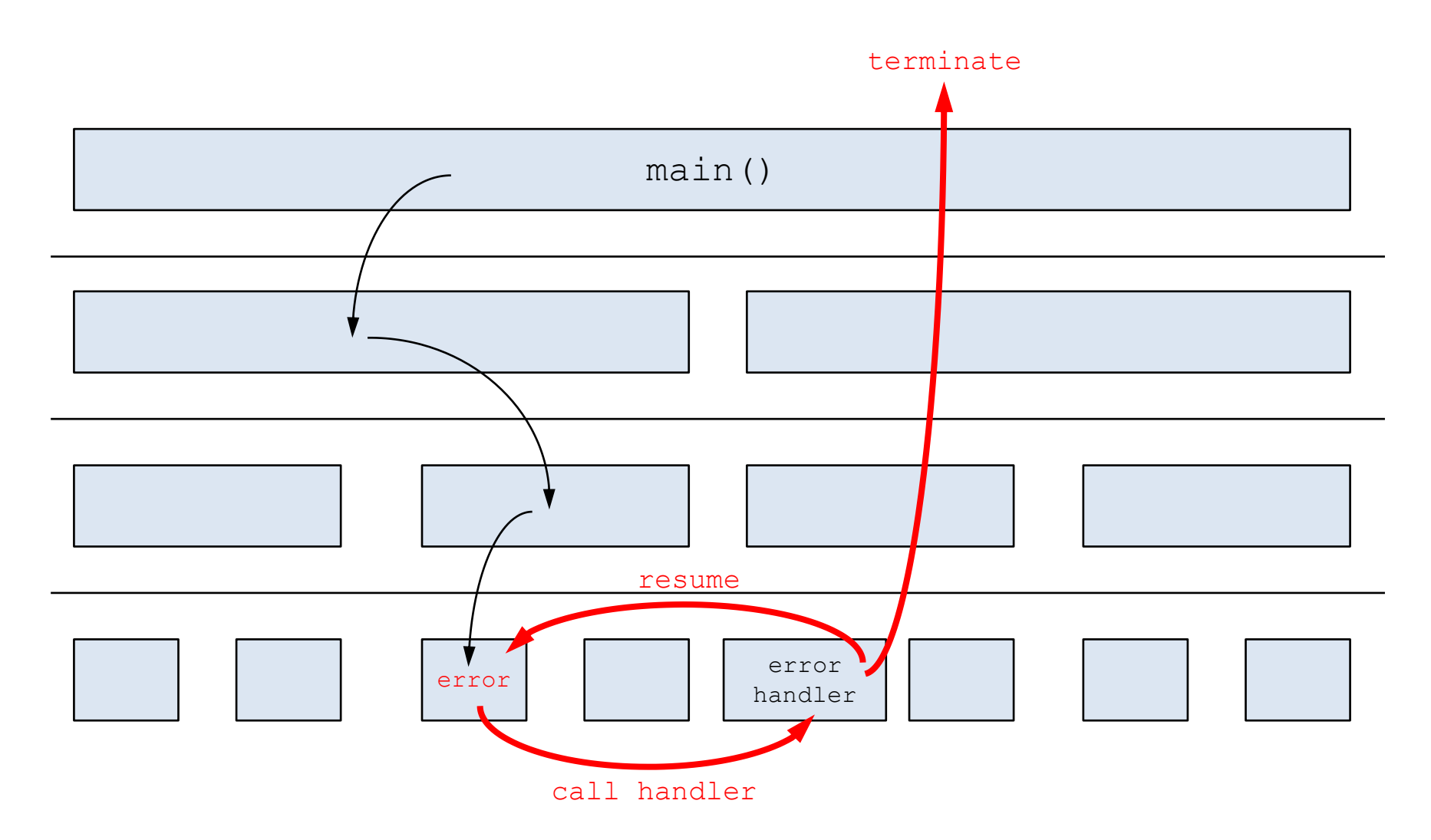

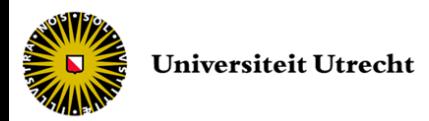

## **Exceptions**

- Throwing exception allows a function to communicate an error to the rest of the code without information on the handling function
	- the rest of the code in the throwing function is not evaluated
- Creation of an exception object containing the information about the error
- The function that explicitly catches that exception deals with the error
	- try-catch block

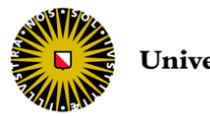

### Exceptions

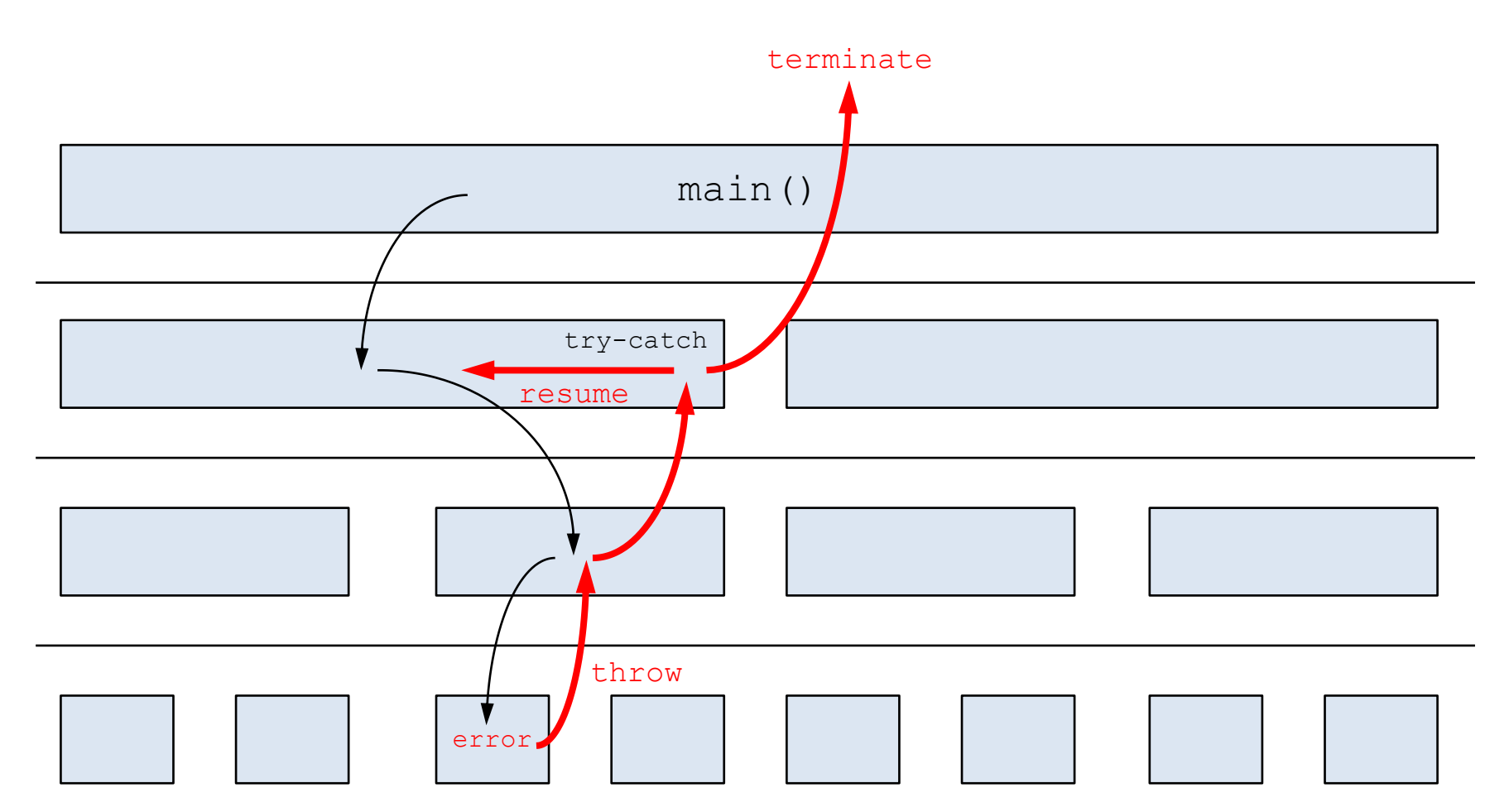

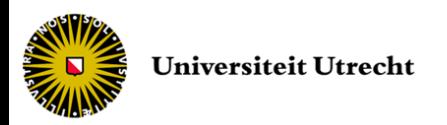

# **Exceptions**

#### • Advantages

- Less messy code, easier to maintain
- Flexibility (different handling for different errors)
- Better error information handling
- Error reporting in constructors (error codes are not possible)
- No large error code table required, easier debugging
- Exceptions are a uniform way of indicating errors in C++

#### • But very costly

- memory for the unwinding process information
- time (2-3x) to unwind the stack
- implementation of try-catch 'everywhere'

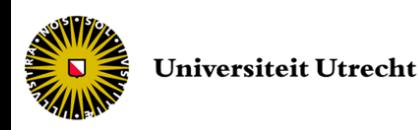

• Syntax for catching an error

```
try {
  // code here that could throw one or more exceptions
 } catch (exceptions_parameter) {
  // deal with the error(s) here
}
```
#### • Syntax for throwing an error

throw *errorException* ;

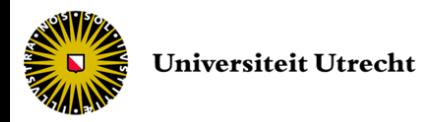

#### Standard exception hierarchy

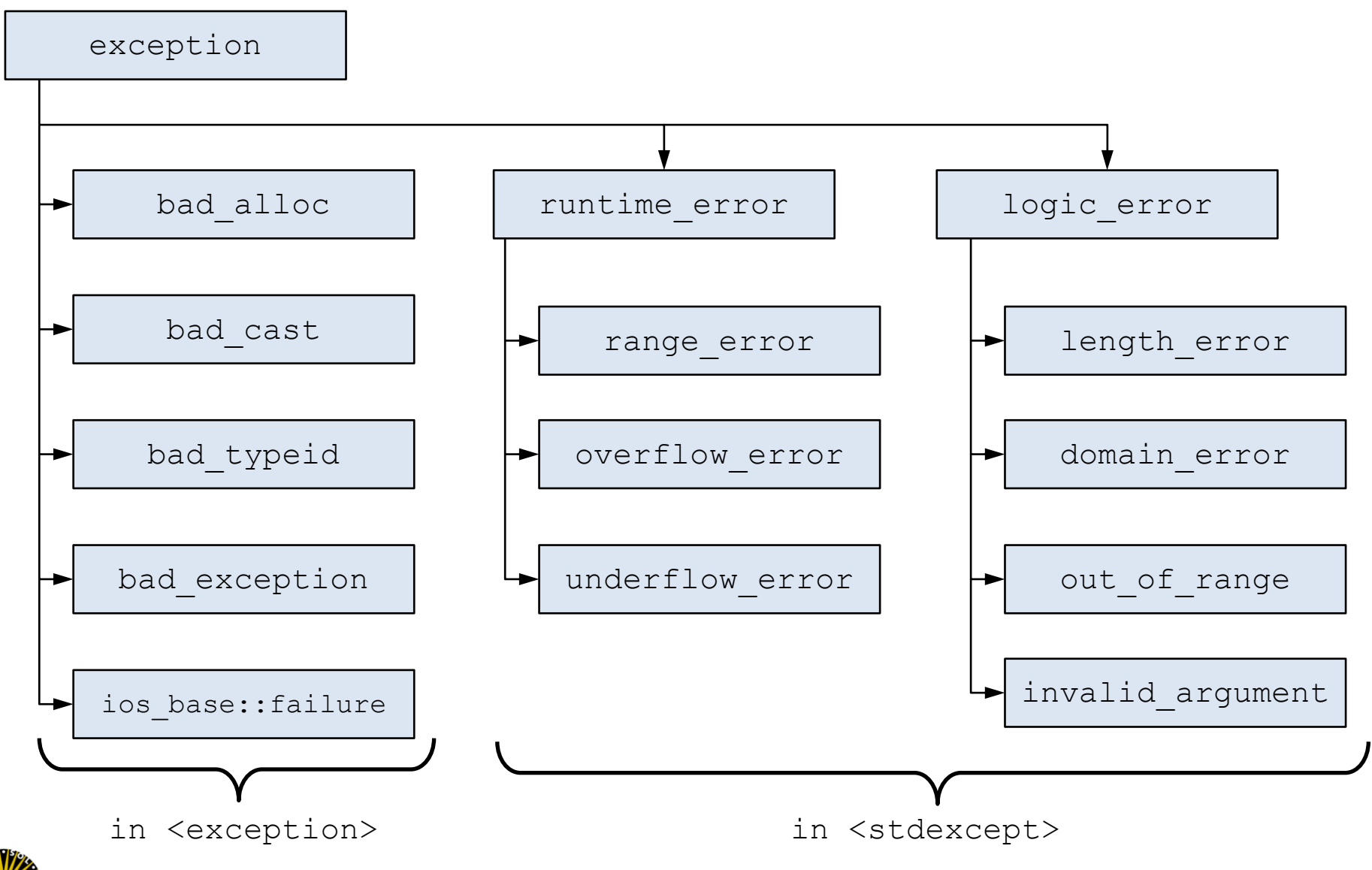

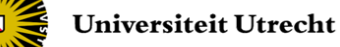

• Catching example from constructor

```
try {
  Player* player = new Player();
} catch (std::bad_alloc& e) {
   // memory allocation didn't succeed!
} catch (std::out_of_range& e) {
   // some array was accessed out of range!
} catch (std::runtime_error& e) {
   // range error, overflow error or underflow error detected!
   // use dynamic cast to determine exact error type
} catch (...) {
   // some other indeterminate exceptions occurred!
}
```
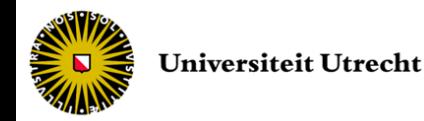

#### • Throwing examples

```
Item* Inventory::getItem(int i) {
  if (i < 0 || i > amount )
       throw std::range error("Inventory:index out of range");
       // will be catched with range error exception
  return items_[i];
}
```

```
Item* Inventory::getItem(int i) {
  if (i < 0 || i > amount )
       throw -1;
       // will be catched with "catch (int e)"
  return items_[i];
}
```
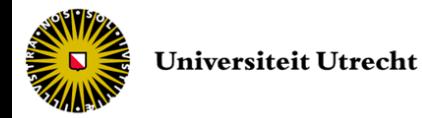

• Re-throwing an exception to the calling function

```
try {
  executeAExceptionFunction();
 } catch (std::runtime_error& e) {
  doTheMostToSolve();
   throw;
}
```
- This will throw the same runtime error exception again
	- Useful for resolving local problems and passing the exception on to caller for further necessary actions

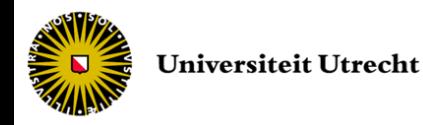

## Exception specifications

- We can limit the exception type of a function
	- directly or indirectly thrown
	- by appending a throw suffix to the declaration

float FunctionOne (char parameter) throw (int); int FunctionTwo (int parameter) throw (std::out of range);

• Permission to throw exceptions can also be specified with the throw specification

int F1 (int param) throw (); // no exception allowed int F2 (int param); // all exceptions allowed

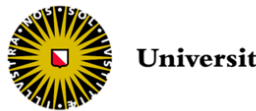

- The exception is directly thrown to the calling function if no try-catch
- But exceptions cannot be ignored!

```
void TestReady (Player& p) throw (std::runtime_error) {
  if (!PlayerReady(p))
       throw std:: runtime error("Player should be ready!");
}
void Run() throw (std:: runtime error) {//enable to throw directly
  Player p;
  TestReady(p); // does not required try-catch, throws to caller
  SpeakWithPlayer(p);
}
```
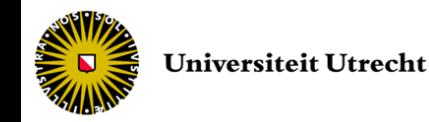

- What if an exception is never caught?
	- Unwinding until the main function
	- If still no catch, call to std::terminate()
	- Possibility to change the terminate function

```
void myTerminate() {
   std:: cout << "Unexpected exception not caught.\n";
}
int main()
{
   std::set_terminate(myTerminate);
   throw "error";
   return 0;
}
```
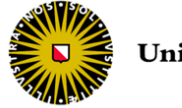

### Custom exception class

• You can create your own exception class

```
class MyException {...}
class MyException : public std::exception {...}
```
- Most standard exception classes have a string member to use as a message
	- As parameter to the constructor

throw MyException("That's not acceptable!");

– Accessible through the what() member function

try {...} catch (MyException& e) {cout << e.what(); }

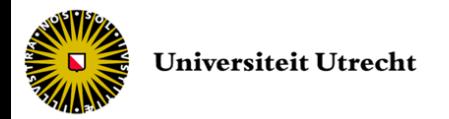

## What can throw?

- The following can throw in C++
	- "throw" throws
	- "new" may throw std::bad\_alloc if it cannot allocate the requested memory
	- A function that
		- 1. calls a function that throws
		- 2. does not catch an exception
	- Functions written by others may throw
		- See their doc's.

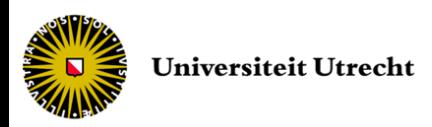

# What does not throw?

- The following cannot throw
	- Default operations on primitive types (including operator[])
	- The default version of "delete"
	- C++ Standard I/O libraries (by default)

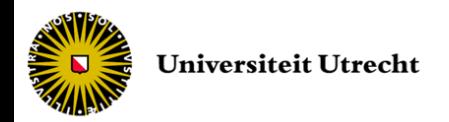

### Guidelines

- Identify all statements where an exception can appear
	- solve it or throw it up if one caller can solve it
- Identify all problems that can occur in presence of an exception
	- write handler to be able to
		- resume the program
		- re-do operation differently
		- allow a caller to solve the problem
		- terminate the program in last case
	- indicate in header that an exception might be thrown

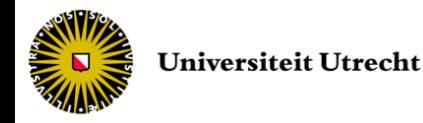

## Guidelines

• Ideally, leave your object in the state it was when the function was entered

– catch exceptions and restore the initial state

- Do not catch exceptions if you do not know how to (partially) handle them
- If you cannot ignore propagated exceptions, use a catch-all (...) clause
- Do not throw strings as all exceptions will have the same type string
- Keep your objects destructible
	- do not leave dangling pointer in your objects

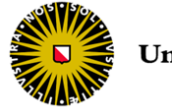

#### End of lecture #7

Next lecture *Template and Serialization*